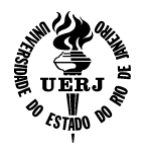

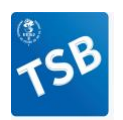

## **CURSO DE FORMAÇÃO TÉCNICO EM SAÚDE BUCAL FOUERJ TURMA 2024/2025**

- **Objetivo do curso:** Qualificar a formação de pessoal ao nível de 2º grau para o desempenho da função de TÉCNICO EM SAÚDE BUCAL (TSB) no atendimento dos pacientes nas diversas especialidades odontológicas, sempre sob a supervisão e com a presença física do Cirurgião-Dentista.
- **Carga horária total**: 1.245h
- **Metodologia de ensino:** aulas presenciais e online.
- **Data de início do curso:** Março de 2024
- **Público-alvo:** indivíduos com ensino médio completo e indivíduos com certificado de conclusão em curso de Auxiliar de Saúde Bucal (aproveitamento de disciplinas)
- **Procedimento para inscrição:**

PASSO 1: Para efetivar a inscrição para prova é necessário que o candidato efetue o pagamento da taxa de inscrição no valor de R\$ 50,00 (cinquenta reais) na conta abaixo:

Banco: Santander

Agência: 3367

Cc: 13000506-4

Centro de Estudos FOUERJ

Chave Pix **=** CNPJ: 30.918.874/0001-93

PASSO 2: Envie para o email [cefouerj@yahoo.com.br](mailto:cefouerj@yahoo.com.br):

a) ficha de inscrição (modelo em anexo) com os dados preenchidos (arquivo PDF)

b) cópia da sua identidade (arquivo PDF)

- c) cópia do seu CPF (arquivo PDF)
- d) cópia do seu diploma ou declaração de conclusão do Ensino Médio ou do curso ASB (para ASB é obrigatória a apresentação de conclusão do Ensino Médio).

## Coloque no assunto do email: **CURSO TSB 24/25**

A confirmação de sua inscrição será feita por email mediante o pagamento e documentos solicitados.

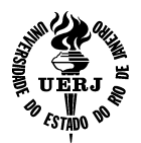

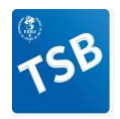

## **ANEXO - FICHA DE INSCRIÇÃO**

## **TURMA 2024/2025**

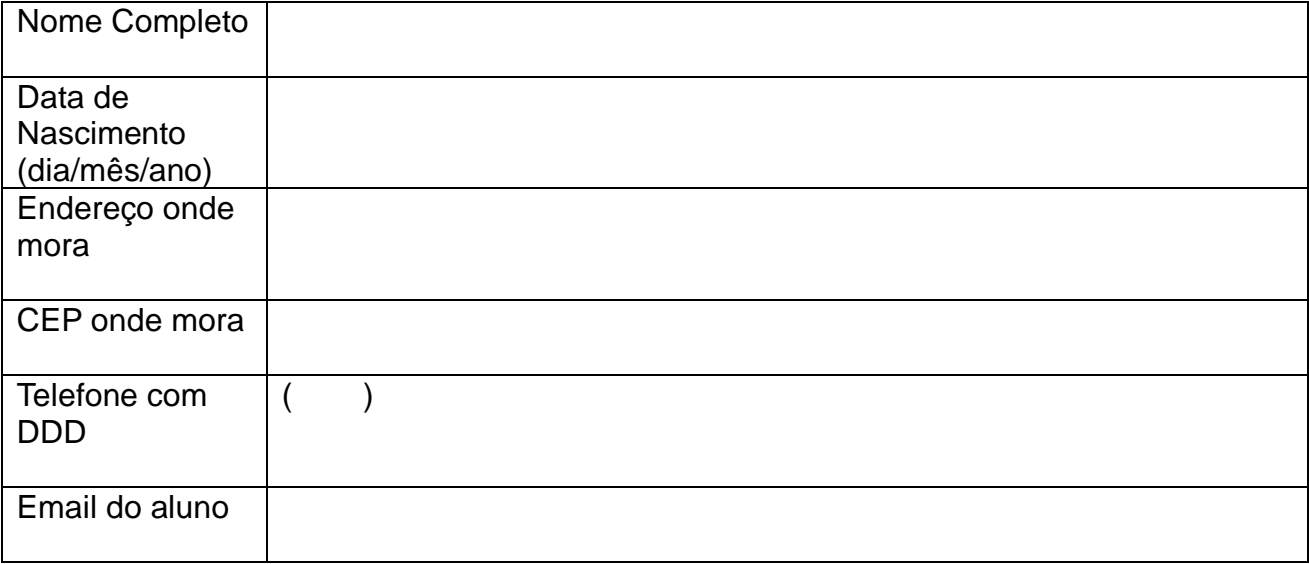